### Университет ИТМО

### Факультет программной инженерии и компьютерной техники Кафедра вычислительной техники

### Курсовая работа по дисциплине "Системы баз данных" Разработка базы данных сети магазинов

Выполнили: Айтуганов Д. А. Чебыкин И. Б. Группа: P3301 Проверяющий: Беликов П. А.

# Содержание

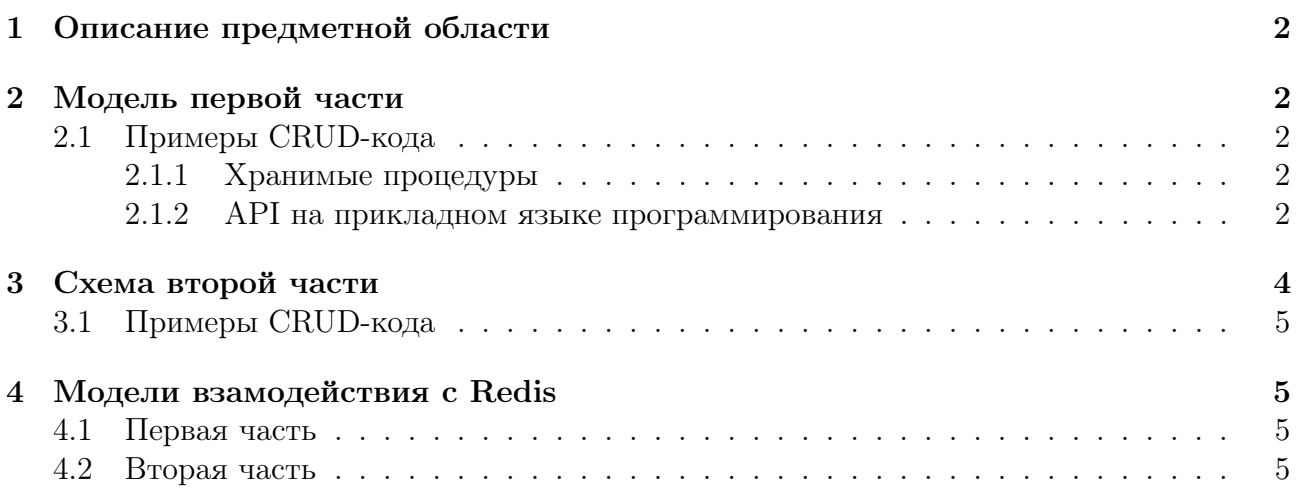

### <span id="page-2-0"></span>1 Описание предметной области

В качестве предметной области была выбрана сеть магазинов, которые продают различные товары. В модели учитываются расписание сотрудников, логирование продаж, категории товаров и т. д.

#### product\_prices 富 product id **ति shop\_id** 富 price product\_amounts p updated products 富 product\_id 富 product\_id 富 shop\_id T name 富 amount 富 type\_id pp updated **H** product\_types 富 type\_id **田** shops ⊞ person\_shop 富 shop\_id  $T$  title sell\_log 富 person\_id T street T description 富 log\_id 富 shop\_id 富 product\_id 富 shop\_id **⊞** position\_salary **E** persons E person\_schedule 富 amount 富 position\_id 富 person\_id  $\overline{\mathbb{G}}$  sched\_id pp date  $\overline{\mathbb{G}}$  shop\_id T last name 富 person\_id 富 salary T first name ···· timetable T second name npdated **ED** positions fill date\_of\_birth 富 position\_id T sex  $T$  name T place\_of\_birth  $\Box$  description  $T$  address  $T$  phone illi photo **L** passport 富 position id

### <span id="page-2-1"></span>2 Модель первой части

### <span id="page-2-2"></span>2.1 Примеры CRUD-кода

### <span id="page-2-3"></span>2.1.1 Хранимые процедуры

```
CREATE FUNCTION add_product(name text, type_id integer) RETURNS integer
    LANGUAGE sql
```
AS \$\$

```
INSERT INTO products VALUES(NULL, name, type_id) RETURNING product_id;
$$;
```
#### <span id="page-2-4"></span>2.1.2 API на прикладном языке программирования

```
private <R extends UpdatableRecord, T extends TableImpl <R>><r <br/> F extends TableField <R,
Integer >>
int doCommand (T table, F[] pkey, CmdType type, int[] id, String fieldName, Object [] args,
boolean skip_id) {
    R record = null;
```
}

```
if ( type == CmdType . ADD || type == CmdType . FIELDS ) {
    record = ctx . newRecord ( table );
\mathbf{a}if ( type == CmdType . READ || type == CmdType . UPDATE || type == CmdType . DELETE ) {
    if (\text{pkey.length} == 1) {
        record = ctx . fetchOne ( table , pkey [0]. equal ( id [0]) ) ;
    } else {
        record = ctx.fetchOne(table, pkey[0].equal(id[0]).and(pkey[1].equal(id[1])));
    }
    if (record == null && type != CmdType.READ) {
        throw new IllegalArgumentException ("No such row");
    }
}
if (type == CmdType.DELETE) {
    record . delete () ;
    return 0;
}
if (type == CmdType.FEAD) {
    if( id[0] > 0 && record == null){
        throw new IllegalArgumentException ("No such row");
    \mathbf{r}Result <R> records :
    if( record != null ) {
         records = ctx . newResult ( table );
        records.add(record);
    } else {
        records = ctx.fetch(table);}
    boolean printed = false ;
    for (R \rvert r : records) {
        if (fieldName != null) {
             Object data = r.getValue (fieldName);System.out.println(data);
        } else {
             if ( !printed ) {
                 for (Field <?> f : r.fields()) {
                     System.out.print (f.getName()+" ");
                 }
                 printed = true ;
                 System . out . println () ;
             }
             for (Field <?> f : r.fields()) {
                 Object data = r.getValue(f);System.out.print (data + " ");
             }
             System . out . println () ;
        }
    }
    return 0;
}
Field <? > [] fields = record.fields ();
if ( type == CmdType . FIELDS ) {
    for (Field f : fields) {
        System.out.println(f);
    }
    return 0;
}
int i = skip_id ? -id . length : 0;
for (Field f : fields) {
    // Skip id
    if (i < 0) {
        i ++;
        continue ;
    }
    record.set(f, args[i++]);System.out.println(f);
}
record . store () ;
return (int) record.getValue (0);
```
### <span id="page-4-0"></span>3 Схема второй части

```
persons
var mongoose = require ('mongoose');
var table = \prime persons';
var schema = mongoose . Schema ({
  last_name: {type: String, required: true},
  first_name: {type: String, required: true},
 second_name: String,
  date_of_birth: {type: String, required: true},
  sex: {type: String, validate: /M|F/},
  place_of_birth: {type: String, required: true},
  address: {type: String, required: true},
  phone: {type: String, required: true},
  photo: Buffer,
  passport : {
    type : String ,
    unique: true
    validate: /\dagger\d+4, \dagger\d+6required: true
  },
  position: {
    name: {type: String, required: true},
    description: String,
    shop_id : {
      type : Number ,
      required : true
    },
    salary: {type: Number, required: true},
  }
}) ;
module . exports = {
  schema : schema ,
  model : mongoose . model (table , schema )
}
products
var mongoose = require ('mongoose ');
var table = 'products';
var schema = mongoose. Schema ({
 name: {type: String, index: {unique: true}},
  type : {
    name: {type: String, required: true},
    description : String
  },
  sell info: {
    shop_id : Number ,
    price : Number ,
    .<br>amount: Number,
  }
}) ;
module . exports = {
  schema: schema,
  model : mongoose . model (table , schema )
}
sell_logs
var mongoose = require ('mongoose ');
var table = 'sell\_log;
var schema = mongoose . Schema ({
 name: {type: String, index: {unique: true} },
  product_id: { type: Number, unique: true },
  shop_id: { type: Number, unique: true },
  amount: Number,
  date: Date,
}) ;
module . exports = {
  schema: schema,
  model : mongoose . model (table , schema )
}
```

```
shops
```

```
var mongoose = require ('mongoose ');
var table = 'shops';
var schema = mongoose . Schema ({
 street: {
    type : String ,
   required : true
  },
  number : {
    type : Number ,
    required: true,
 },
\}) :
schema.index ({street: 1, number: 1}, {unique: true});
module . exports = {
  schema: schema,
  model : mongoose . model (table , schema )
}
```
### <span id="page-5-0"></span>3.1 Примеры CRUD-кода

```
'add': function (splitted_input) {
  var schema = get_schema_by_name ( splitted_input [1]) ;
  if(schema == null) return;
  model = fill_fields (schema, null);
  console . log ( model ) ;
  model.save((err) => print_errors(err));
}
```
## <span id="page-5-1"></span>4 Модели взамодействия с Redis

### <span id="page-5-2"></span>4.1 Первая часть

При выполнении read операции результат запроса сохраняется для конкретной команды. При выполнении add, update или delete, кэш очищается.

### <span id="page-5-3"></span>4.2 Вторая часть

При выполнении read операции запрос кэшируется на определенный промежуток времени.